## **Photoshop 2022 (Version 23.4.1) License Keygen X64 2023**

Installing Adobe Photoshop is relatively easy and can be done in a few simple steps. First, go to Adobe's website and select the version of Photoshop that you want to install. Once you have the download, open the file and follow the on-screen instructions. Once the installation is complete, you need to crack Adobe Photoshop. To do this, you need to download a crack for the version of Photoshop you want to use. Once you have the crack, open the file and follow the instructions to apply the crack. After the crack is applied, you can start using Adobe Photoshop. Be sure to back up your files since cracking software can be risky. With these simple steps, you can install and crack Adobe Photoshop.

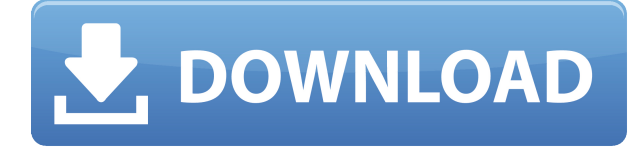

Cameras do fantastic things, but rarely do they do "photoshop-like" things. Here's where the iPad Pro/Adobe/Sketch combination shines. You can shift or resize a layer using a combination of keyboard and gestures. You can also use gestures on the iPad Pro to rotate, drag, and pinch-zoom. The keyboard can be used to fine tune drawing, of course. **"Pan" Stacking Order** Holding down the SHIFT key while panning reveals a palette of the image's layers. Clicking on a number in the palette moves the selected layer to that position in the stack. Clicking twice in the palette removes all but the one layer, while clicking again adds all but that layer to the stack. **"Zoom in"/"Zoom out"** Pinch on the screen to zoom in and out. This works great in Sketch. Holding down the Control key (Option/Command key in macOS) while zoomed in and out lets you move between zoom levels by using a second finger. Don't leave any holes when zoomed in. **To undo a step,** hold down the DELETE key. To reverse a particular step, hold down the CTRL key. You can't undo steps using the Photos app, and even in Photoshop, undoing often requires resorting to the menu system. Moving the Pencil up and down the screen moves the viewer's gaze up and down the image. To move through the image, just keep the Pencil moving in the direction you'd like to look. You can also move the Pencil left and right to scan a horizontal series of images. The software offers an excellent GUI for rendering in 3D. New features include the lightning feature, mapping of the 3D scene with easy navigation of the camera in the scene. Overall, it's a decent photographer' software. Although it offers a lot of features, it has a decent GUI. Some features implemented and adds some robustness and quality to it.

## **Download free Photoshop 2022 (Version 23.4.1)With Activation Code {{ latest updaTe }} 2023**

Do you need to edit all of the photos in a separate bitmap? Or perhaps you just need to touch up an image of your own. For example, if it was a wedding and you want to jazz up the photos of your Aunt Ann and Aunt Nancy. It wouldn't make sense to spend hours on editing a photo of yours, and then have to go back and edit the other two photos. If you need to edit all images in a separate bitmap, choose Photoshop as your primary editing suite. Photoshop will transform your photo into a finished product so you can use on any other supported platform without modification. When you purchase Lightroom Collection, you're paying for a full subscription that gives you access to these apps right away. That's 50 of the most popular apps in one persistent, easy-to-use software. The first thing you're likely to notice when you view a photo in Photoshop is how different it looks compared to what you saw in your camera or on your computer screen. This is because, behind the scenes, Photoshop automatically expands or contracts the colors in your image so that it appears as it should for your intended output. But before you can make any color changes, you must first select a target area of the photo. You may have it selected already, or you may simply want to add it to the selection. Use the Move tool to select the area of the image you wish to work on, no matter the size. Selecting an area to work on with the Move tool is the first thing you need to learn in Photoshop. At the top of your image window, click the Move tool. Select Feather or Linear if you'd like Photoshop to modify the selected area based on its surroundings. Then click and drag to select the area of the image you'd like to work on. 933d7f57e6

## **Photoshop 2022 (Version 23.4.1) Download Keygen Full Version Full Version WIN & MAC X64 2022**

What to do after you have created your brochures? There are various hardcopy and softcopy printing solutions for your clients. With the ever-increasing market dominance of Marketingland , flyers, business cards, business card holders and numerous other paper-based marketing material are the need of the hour. Some of the popular choices are printing options . Many of them are not only costeffective but also in compliance with the environmental rules of printing. Another added benefit of this approach is that the paper used for printing is recyclable. All the latest features and functionality in the updated version of Photoshop make it sometimes a little tricky to implement for a beginner. Just like learning any other program, the first steps also require some time and patience. If you have ever used Photoshop to create images for the web or even for print, you know that it has been termitiously slow and its work only suitable for professional or high-end users. Photoshop CS7 includes several updates to greatly improve it as an image editing tool. Adobe Air provides a unified and integrated development platform that making development of web applications using Adobe Flash technologies easier and faster. With more than 50 million users, Adobe Flash is the only web application runtime that is supported on every major desktop and mobile operating system as well as on the Internet Explorer browser. It provides a consistent, secure and easy to use environment for building cross-platform applications.

adobe photoshop 7.0 laptop app download photoshop cs6 laptop app download photoshop app download for laptop windows 7 latest photoshop app download app for download photoshop adobe photoshop 9 free download for windows 7 adobe photoshop lightroom cc pro app download download photoshop app for ipad photoshop mod apk download mr photoshop app download

Possibly one of the most mind-blowing new features from Photoshop for the year ahead is the introduction of Neural Filters. It's actually a new workspace within Photoshop with filters powered by Adobe Sensei. Enhance your photos with the most powerful photo effects the world has ever seen. Photoshop's effects have gone through many iterations and improvements over the years. If you have spent any time using Photoshop on the desktop, you are familiar with the ability to add filters and effects, lighten or darken images, crop, or resize images. Photoshop's portfolio of casual photo effects, collages, and filters has become a favorite among casual users. Now with Photoshop CC, you can make creative Collages, Frames, and Edits in one intuitive step. These Type and Shadows tools are at the heart of Photoshop.

Pro photo editing is a process. That's why the move to Photoshop Elements is so exciting. Featuring Photo Match, Paint tools, and an easier-to-use Filters panel, this new release will appeal to more casual Photographers. The updated interface will guide you through your edits in a matter of minutes – and it won't take hours to learn the ropes. Now that's faster. With Photoshop's True Stock Panel, you can now enter stock photo credits directly into your images. Edit and save images from a special folder, accessible only from the Stock panel. Use your favorite browsers, apps, and devices to access JPEG, PNG, and TIFF files. Store images for offline access. Share them with the rest of the world and lock your content behind Creative Cloud.

In light of the huge popularity of the affordable state-of-the-art Adobe Photoshop CC, a lot of the features are multi-purpose, designed to give a professional digital artist the tools to work efficiently with a variety of photo and line work. So, if you are looking at a sleeve or grunge photo, you should look at the 'Artistic and Effects' tab in the panel at the top left of the program. If you are a graphic designer, multimedia expert, or just want to apply something special to a photo or image, the tab called 'Color & Book' has some great features not available in Photoshop Elements. Among the features in this tab include: You'll find a great number of tools to manipulate images quickly and easily. The basic set includes basic image-editing functions such as rotation, crop, scale, adjustments, and more, all in a few simple buttons and sliders. At the top left of the window, you'll see the new Color & Book tab. This tab is designed to help you make the most of your new images. For example, if you just took some great photographs of your kids and the back of their heads have turned to a different location than the front of their heads, you just need to move the rotation of the image. There's a lot to Photoshop and the first place you should start is www.adobe.com/photoshop . Here you will find tutorials, software, screen shots, and more to help you learn all about the powerful program. Type "Photoshop CS6" in the search bar on the left and you will be directed to the Adobe's official site.

https://new.c.mi.com/th/post/1372154/Die Siedler 3 Windows 7 Free NEW Download [https://new.c.mi.com/th/post/1372164/HD\\_Online\\_Player\\_the\\_Main\\_Hoon\\_Na\\_Movie\\_Full\\_Downl](https://new.c.mi.com/th/post/1372164/HD_Online_Player_the_Main_Hoon_Na_Movie_Full_Downl) [https://new.c.mi.com/th/post/1375526/Understanding\\_Actuarial\\_Management\\_Pdfrar\\_LINK](https://new.c.mi.com/th/post/1375526/Understanding_Actuarial_Management_Pdfrar_LINK) [https://new.c.mi.com/th/post/1372179/Adobe\\_Acrobat\\_XI\\_Pro\\_11024\\_FINAL\\_Crack\\_Crack\\_High\\_](https://new.c.mi.com/th/post/1372179/Adobe_Acrobat_XI_Pro_11024_FINAL_Crack_Crack_High_) https://new.c.mi.com/global/post/490918/Bloodstained\_Curse\_Of\_The\_Moon\_FIXED\_License\_Key [https://new.c.mi.com/ng/post/74332/Cisco\\_Config\\_Pro\\_Exp\\_K925\\_En\\_Zipepub](https://new.c.mi.com/ng/post/74332/Cisco_Config_Pro_Exp_K925_En_Zipepub) [https://new.c.mi.com/ng/post/75660/Warehouse\\_Management\\_Gwynne\\_Richards\\_Pdf\\_15](https://new.c.mi.com/ng/post/75660/Warehouse_Management_Gwynne_Richards_Pdf_15) [https://new.c.mi.com/th/post/1372189/Nicelabel\\_Express\\_6\\_Keygen\\_36\\_EXCLUSIVE](https://new.c.mi.com/th/post/1372189/Nicelabel_Express_6_Keygen_36_EXCLUSIVE) [https://new.c.mi.com/ng/post/74337/Spcs\\_Administration\\_200\\_Ver\\_41\\_svensk\\_Download\\_VER](https://new.c.mi.com/ng/post/74337/Spcs_Administration_200_Ver_41_svensk_Download_VER) [https://new.c.mi.com/my/post/466522/Matematica\\_Verde\\_1\\_Zanichelli\\_Pdf\\_Download\\_\\_\\_LINK](https://new.c.mi.com/my/post/466522/Matematica_Verde_1_Zanichelli_Pdf_Download___LINK)

In 2018, Photoshop was able to fit all of its features on a single monitor in tablet form, but now the new Photoshop Neat feature has been introduced to allow you to view your whole image stack in the palm of your hand by inputting different page orientations on your tablet. That's just a fraction of some of the new features included in Adobe Photoshop on the desktop in the upcoming version 23. There are many new features included in Photoshop that are not available in Ultimate. We'll go over some of the major ones on a bit together and list the difference between Photoshop and Photoshop CC. Index images from multiple sources into one search, use advanced image operations to cut, copy, paste and more, use filters and adjustments to turn an entire image into a mood board, aid in productivity by controlling the order of a workspace and use effects to create brush strokes, particles and patterns. Adobe Photoshop CC also includes two powerful new 3D features, those are the Camera Lens Flare tool and Lens Blur filter. The Lens Blur filter can be applied to any photo and produces strong blurry effects in the foreground similar to bokeh. There's also a new tool built-in Instagram Live to quickly capture and share animated GIFs. It also allows you to record 12-second clips, while also featuring advanced editing tools like a timer with a countdown, adjustable speed and other features. With the addition of Camera Raw and Lens Correction, Photoshop has become the most advance image correction and compositing tool. Getting professional results with photoshop is getting more easy, user-friendly and less frustrating. Photoshop is an extremely versatile tool when it comes to advanced photo editing. You'll always be able to find the right tool for the job. The below are some of the powerful tools you will find in photoshop that you might not even know about.

Adobe Photoshop, being the big daddy of design software has always made waves over the years. Everyone knows the name, but what features of the software – decided to make it a Google trends list. Some features are quite famous among photographers, and those ended up making the cut. The list estimates the popularity of each search term for over the last two months. "Adobe Photoshop" is always on the list, and it's now one of the contenders to be Google's best product. With new tools emerging yearly, Photoshop is a powerful software that makes use of different tools to meet the specific needs of the photographer. The rise of Adobe Photoshop has been the result of its musicians and hard at work over the last couple of decades. And they know how to make Photoshop a great tool. So let's dive in! Without Photoshop, designers will not be able to meet the mobile app design demands. The team at Adobe assumed this and created a number of schools in Photoshop in the last couple of years. They have learned to overcome everything from the toolkit, and have even built a number of mobile learning schools to help designers learn how to interact with mobile apps. So, let's see Adobe's best features: **Change the Nexus S**

More than 120 million mobile users have downloaded the software. And with new features like Touch, Process, and Type, Adobe has become the talk of the town. Everything from the signature color to the pen tool is great in this app!